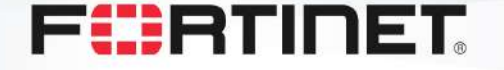

#### **Současné využívání několika internetových konektivit s ohledem na dynamické upřednostňování konkrétní linky (linek) dle aktuálního stavu**

Jan Václavík, Systems Engineer CEE, Fortinet [jvaclavik@fortinet.com](mailto:jvaclavik@fortinet.com)

**BMW i Motorsport Official Partner** 

#### **Anotace**

*Během prezentace blíže představíme často skloňovanou problematiku poslední doby - současné využívání několika internetových konektivit s ohledem na dynamické upřednostňování konkrétní linky (linek) dle aktuálního stavu, detekované aplikace (pomocí L7 footprint) a dalších rozhodovacích parametrů. Neopomeneme zmínit také důležitost zabezpečení a inspekce provozu i s ohledem na stále narůstající množství SSL šifrované komunikace.*

*Dále představíme možnosti hw akcelerace inspekce síťového provozu na L2-L7 za účelem kontroly komunikace zařízením typu NGFW, které krom bezpečnostních funkcí může v síti zákazníka plnit i roli kontroléru pro bezdrátové přístupové body a síťové přepínače s cílem utvořit ucelený ekosystém bezpečnostních prvků s jednotnou správou, který je schopen odolat kybernetickým hrozbám. Na závěr ukážeme, že celé řešení je jednoduché na nasazení i správu a lze ho zákazníkům s výhodou nabízet jako službu.*

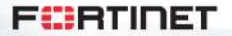

#### **Agenda**

**Představení SD-WAN**

**Možnosti inspekce sítového provozu**

**Secure SD-Branch**

**Orchestrace a centrální správa**

**FURTIDET** 

## **Co je to SD-WAN?**

- **Virtuální interface, do kterého lze vložit různé druhy interfaců, které směřují do různých cílů**
- Poskytuje efektivní rozkládání zátěže za použití různých balancovacích algoritmů
- Umožňuje směrování do různých linek na základě statických nebo dynamických objektů, aplikací a nebo ISDB\*
- Podporuje dynamické měření kvality linky
- Podporuje IPv4 i IPv6
- Umožňuje dynamické směrování provozu na základě kvality linek

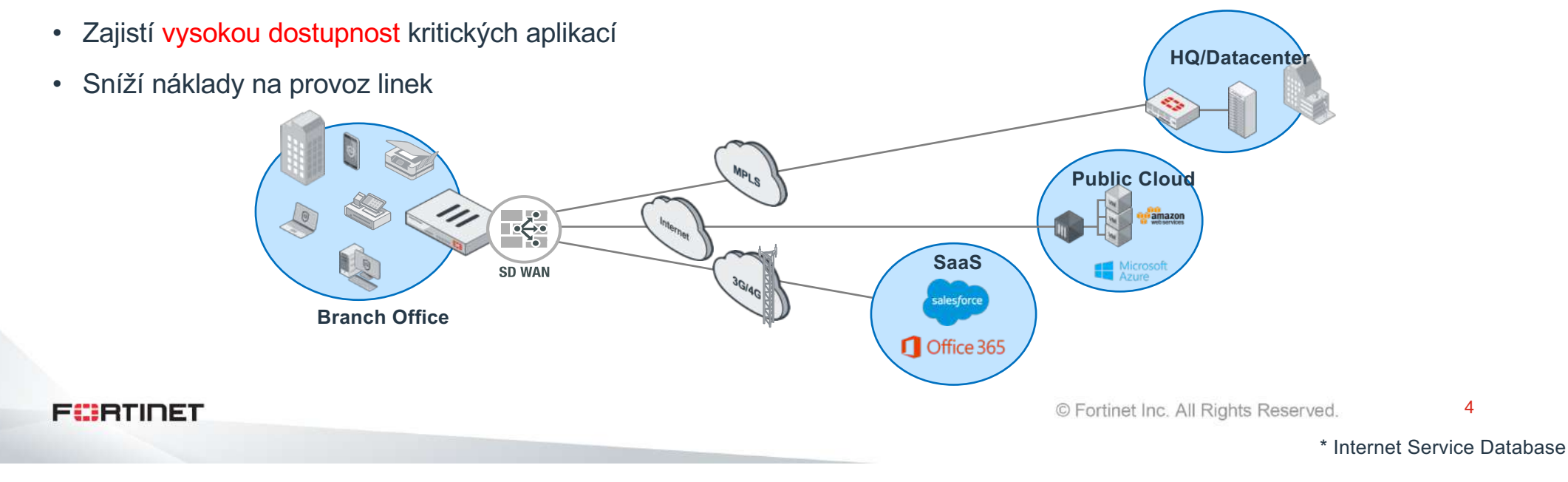

#### **"Enterprise" SD-WAN use case**

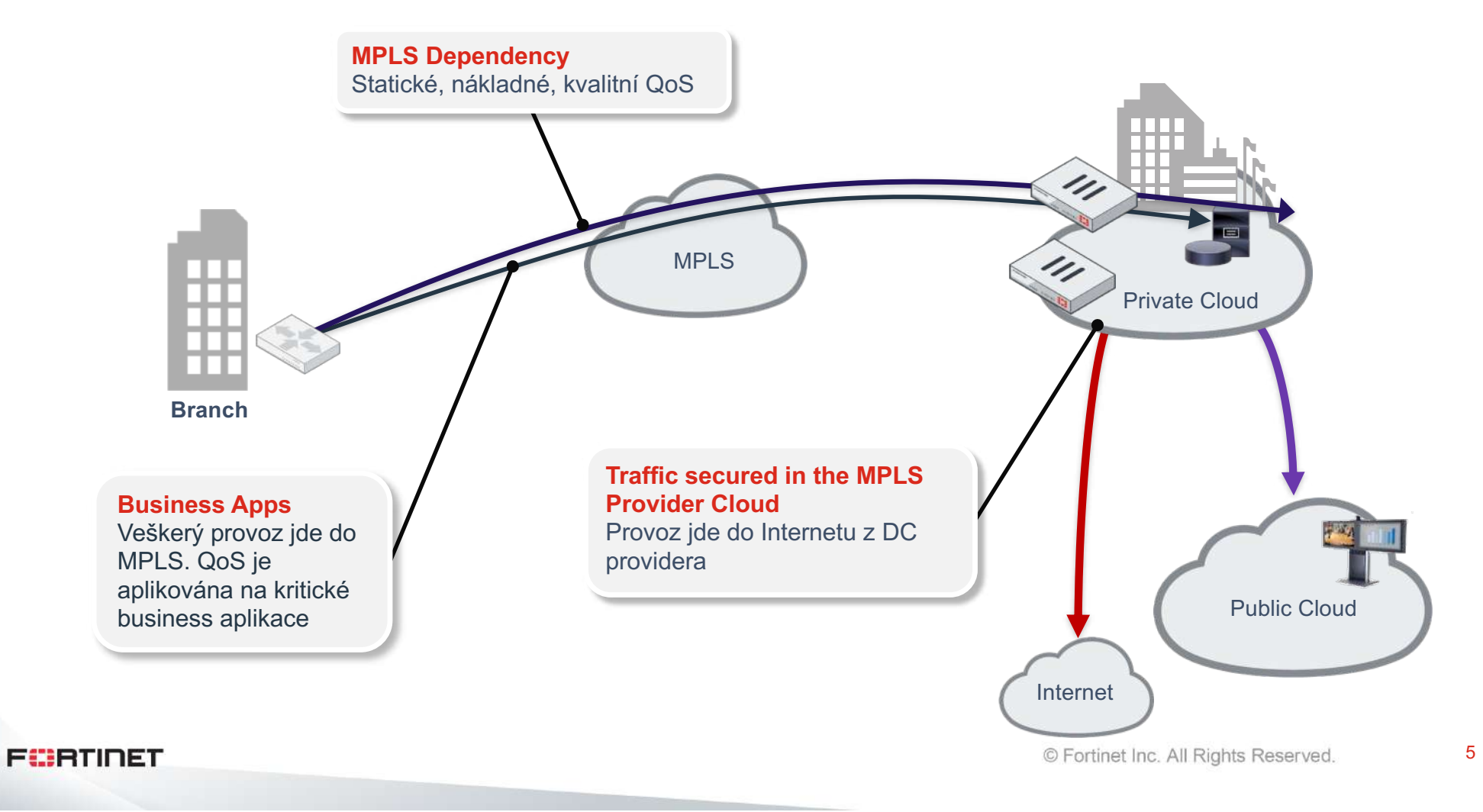

#### **"Enterprise" SD-WAN use case**

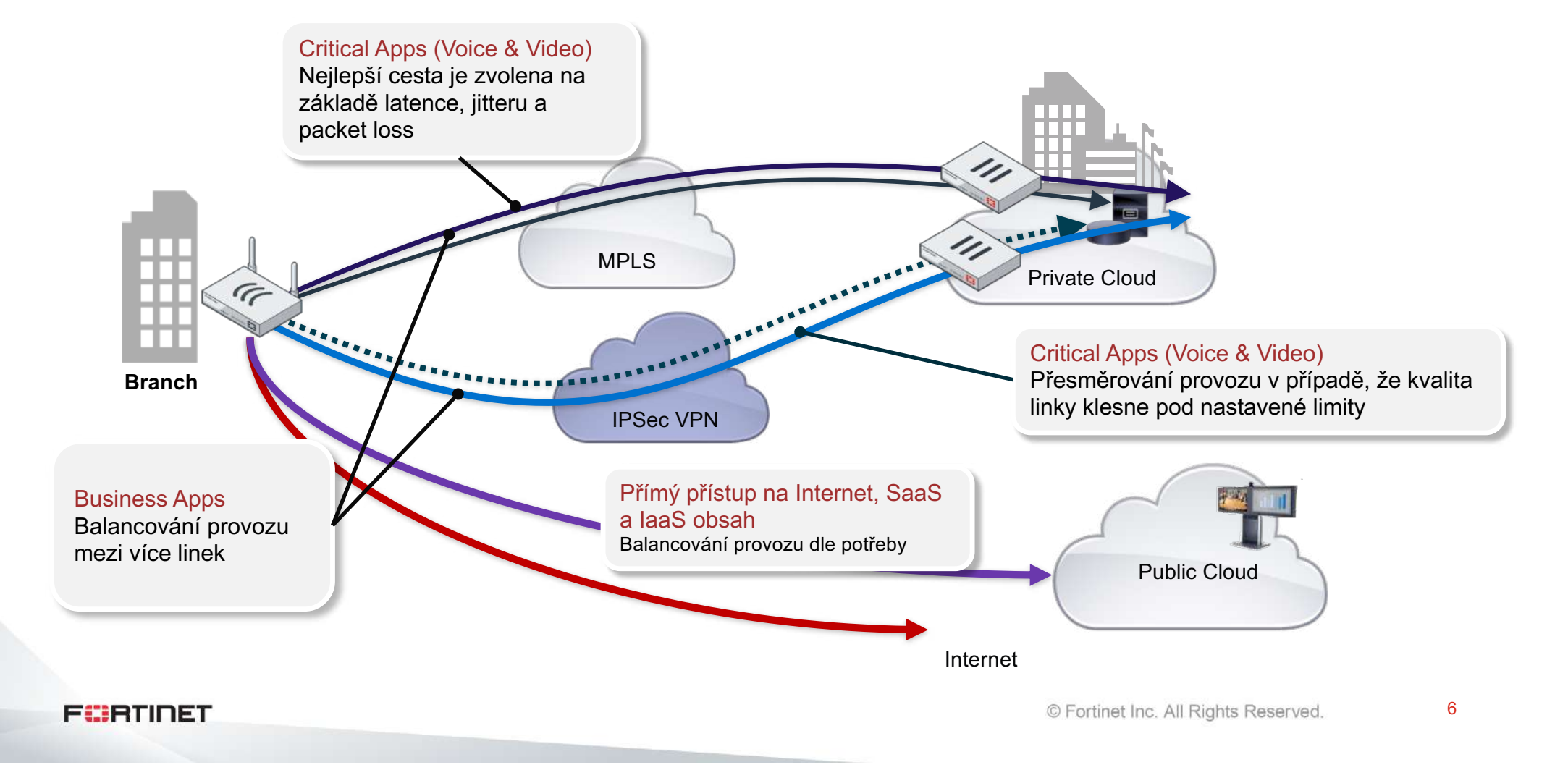

#### **"Enterprise" SD-WAN use case**

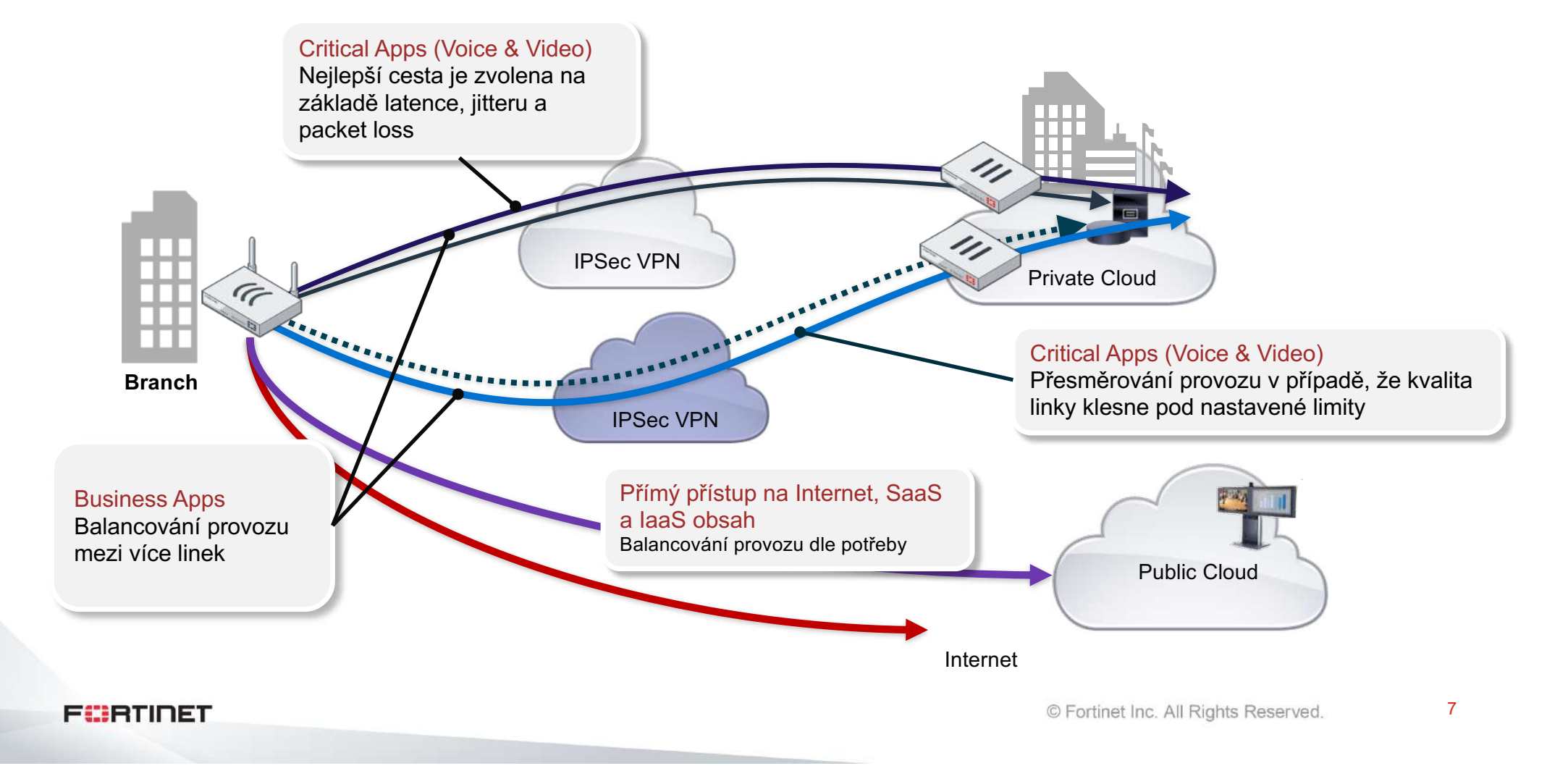

#### **SD -WAN interface**

- Fyzický port
- VLAN
- LAG/redundant
- VPN (IPSEC/GRE/IP-in-IP)
- LTE/3G
- Extender

```
config system virtual-wan-link
   set status enable
   config members
        edit
1
           set interface "port1"
           set gateway 10.200.1.254
       next
        edit
2
           set interface "port2"
           set gateway 10.200.2.254
       next
   end
```
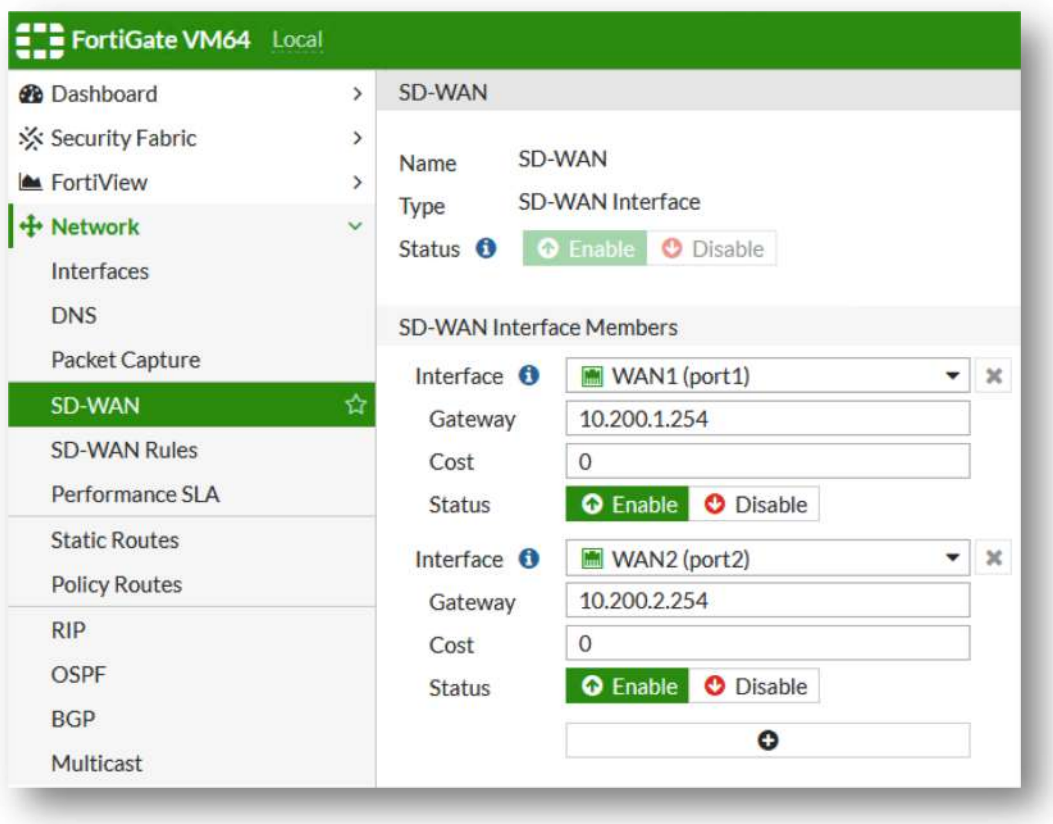

**FURTIDET** 

#### **SD-WAN interface**

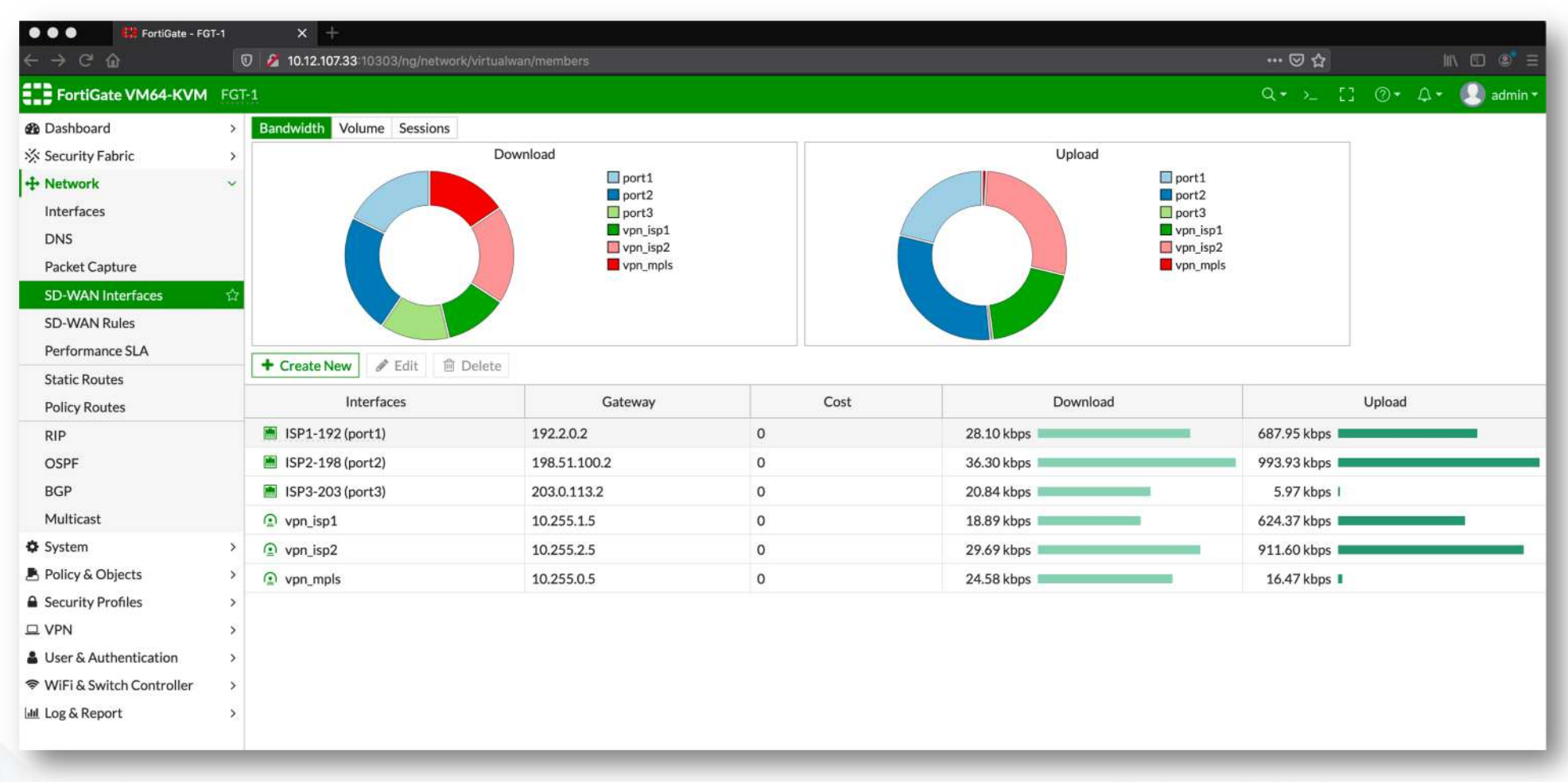

**FURTIDET** 

## **SD-WAN SLA Performance**

- **Sleduje stav linek**
	- **Všech**
	- **Vybraných**
- Možnost definice SLA Target
	- Latence
	- Jitter
	- Packet loss

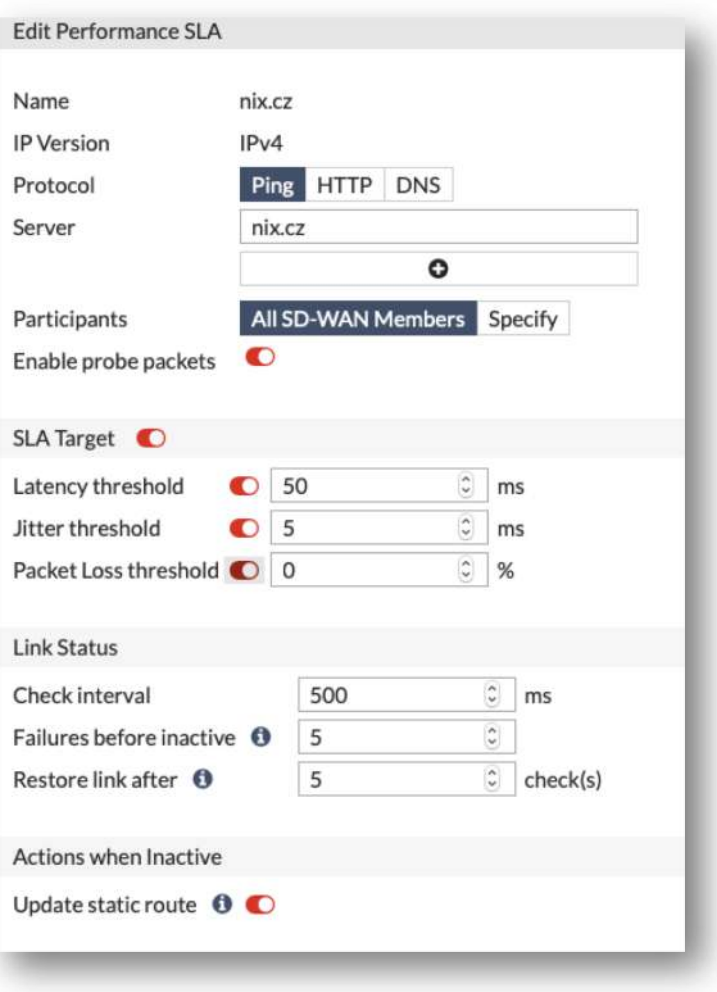

#### **FURTIDET**

## **SD-WAN SLA Performance**

- Performace SLA odesílá pakety na nastavené servery pro zjištění kvality linky
- V SD WAN Rules je pak možné nastavit, kterou linku FortiGate použije na základě výsledku z Performance SLA
- Performance SLA zároveň funguje jako health check

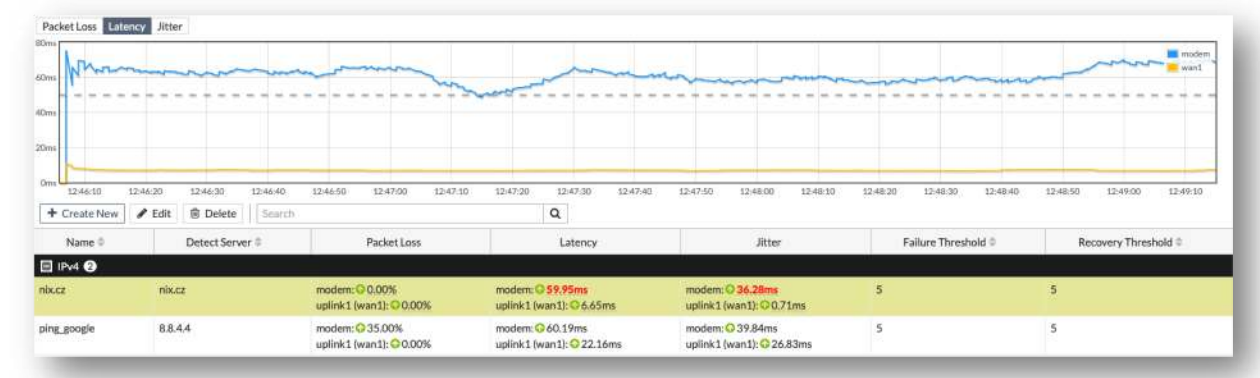

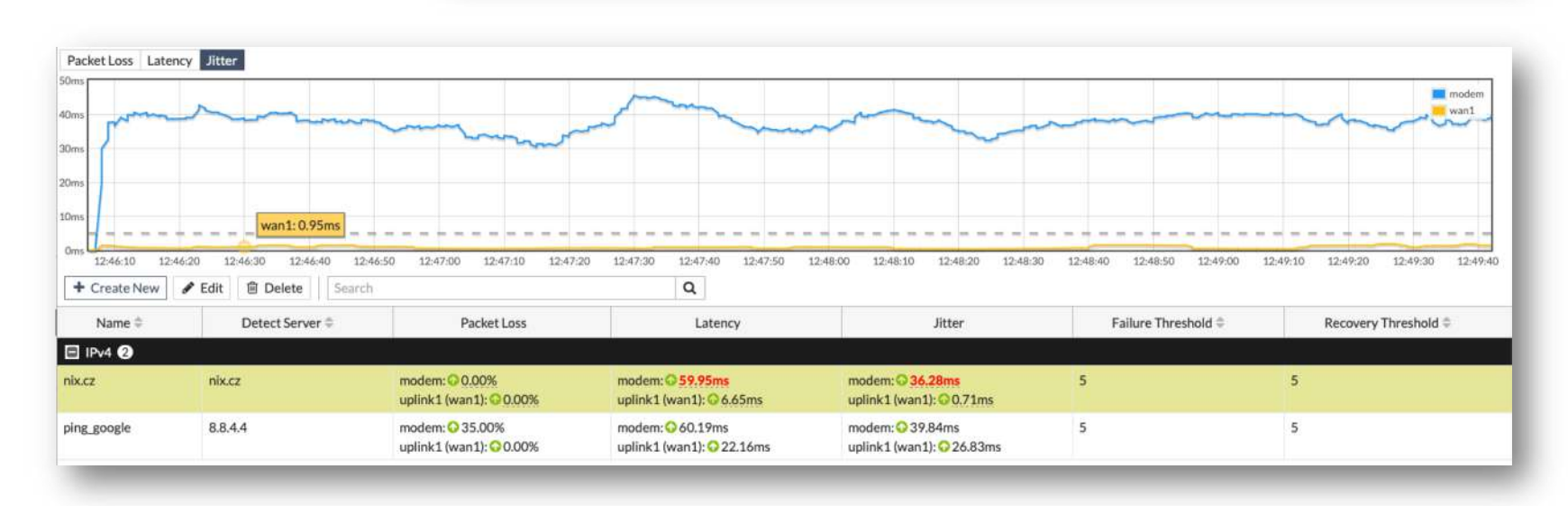

#### **FURTIDET**

#### **SD-WAN Rules**

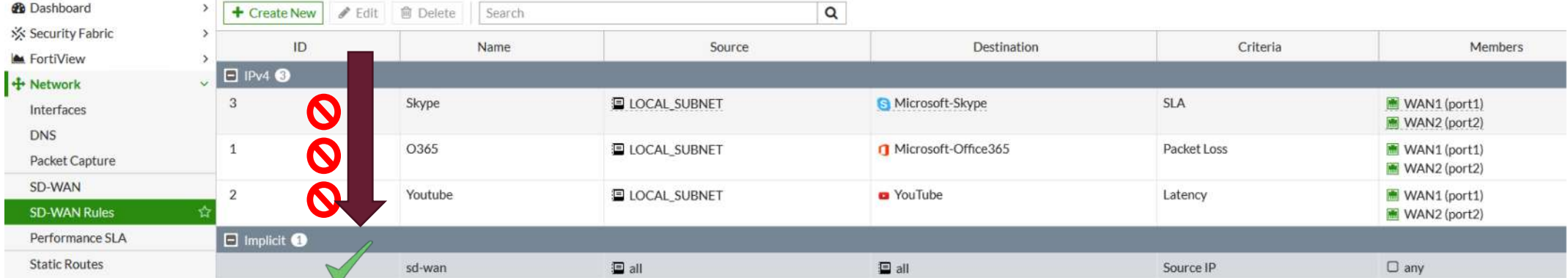

#### Pokud žádné pravidlo neodpovídá provozu, tak se použije záznam z FIB (forwarding information base)

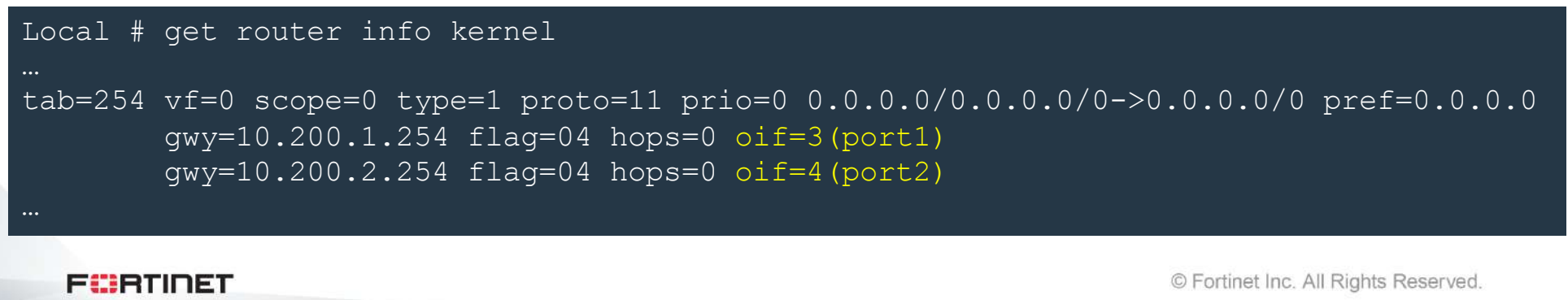

#### **SD-WAN Rules - příklad**

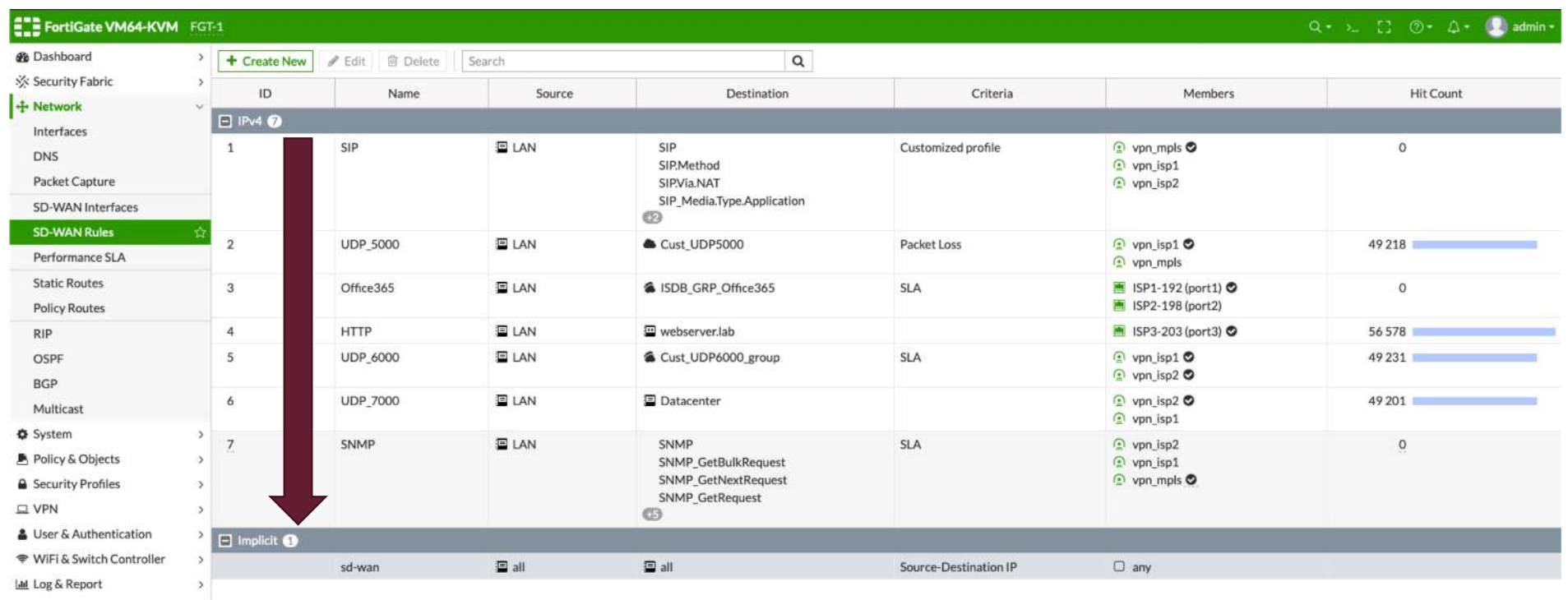

**FURTIDET** 

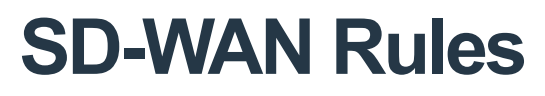

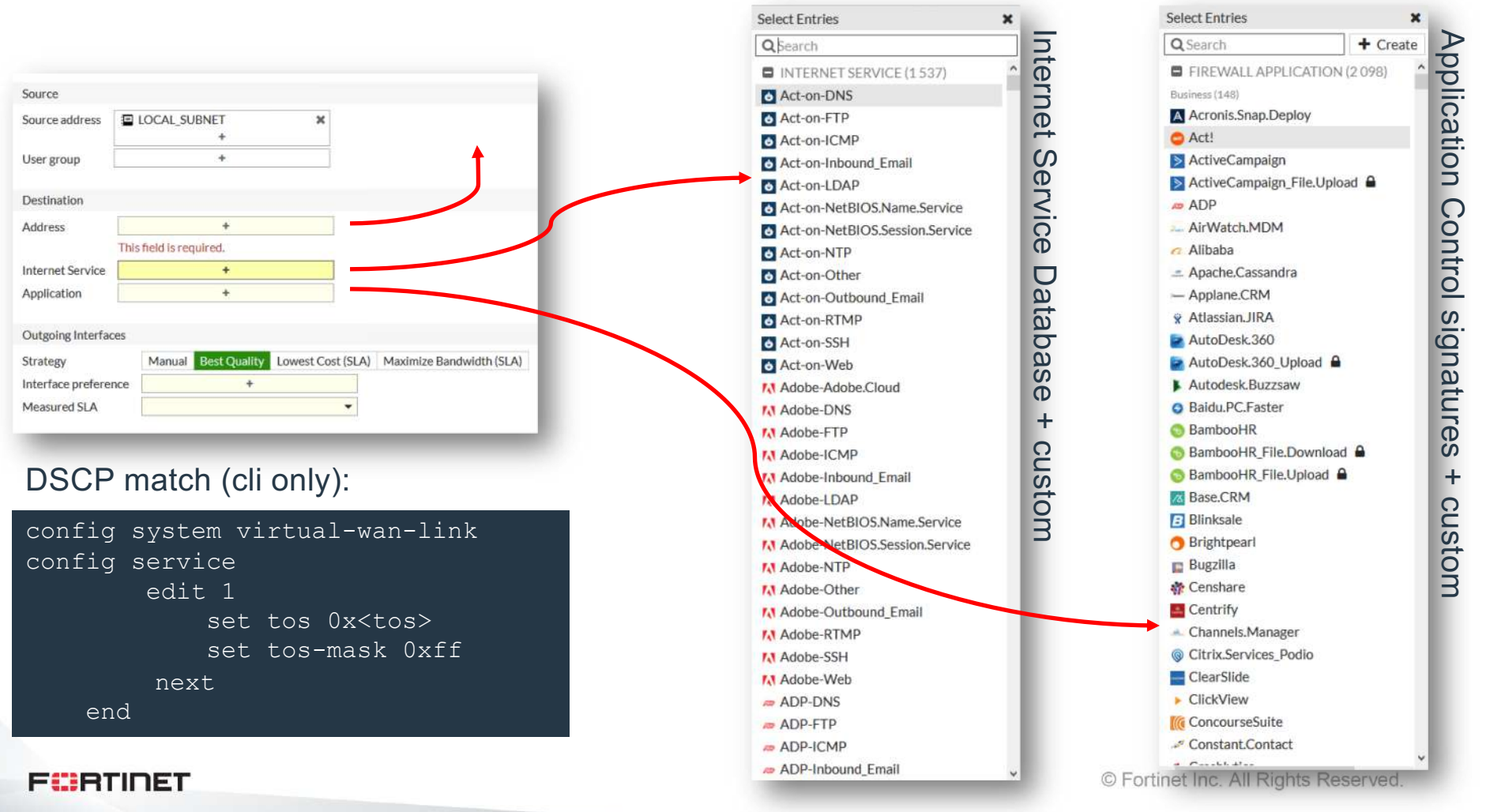

#### **SD-WAN Strategy - Manual**

- V podstatě klasický Policy based routing
- Jeden odchozí interface (od FortiOS 6.4 více odchozích interfaces)
- Žádný performance monitoring

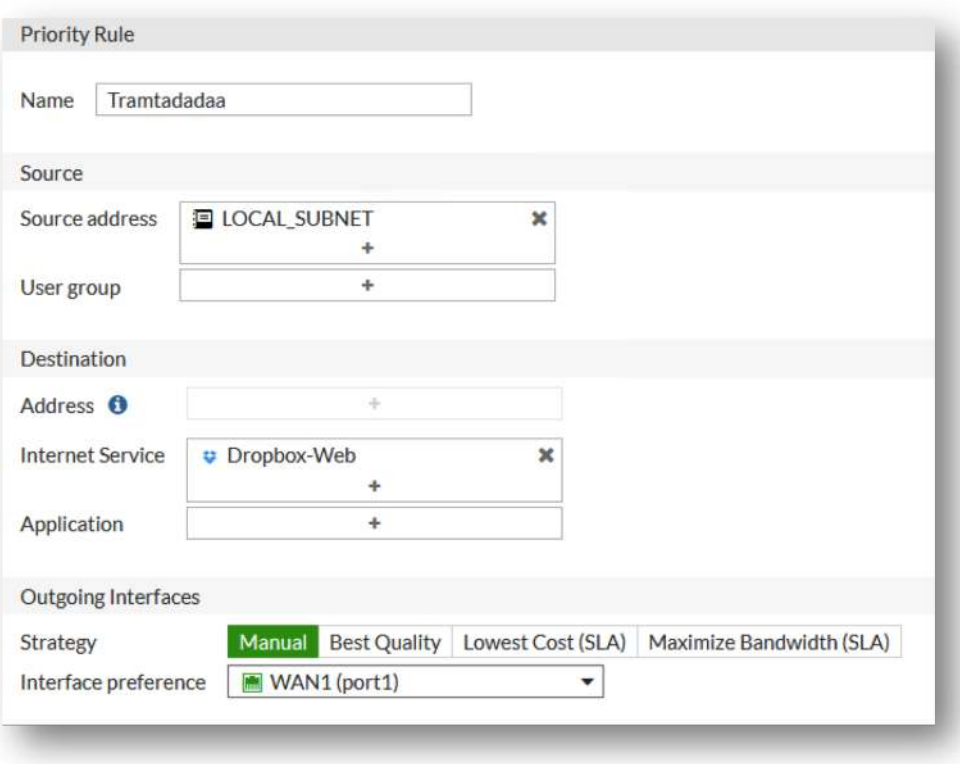

### **SD-WAN Strategy – Best Quality**

- Vybere linku z SD WAN members, které nejlépe plní kritéria kvality
- Může dojít k využití více linek najednou např. při častých změnách kvality
- **Latency** Doporučeno pro aplikace, které vyžadují nízkou odezvu VoIP/Video
- **Jitter** Doporučeno pro aplikace s požadavkem na vysokou kvalitu linky VoIP
- **Packet Loss** Doporučeno pro klient-server aplikace Oracle DB, SSH
- **Downstream** Doporučeno pro aplikace s požadavkem na download dat Dropbox, OneDrive
- **Upstream** Doporučeno pro aplikace s požadavkem na upload dat zálohování
- **Bandwidth** součet upstream a downstream Vhodné pro aplikace, kde je požadavek na upload/download – file sharing, cloud storage
- **Custom-profile-1** možnost nastavit si požadavek na kvalitu linky dle kombinace parametrů

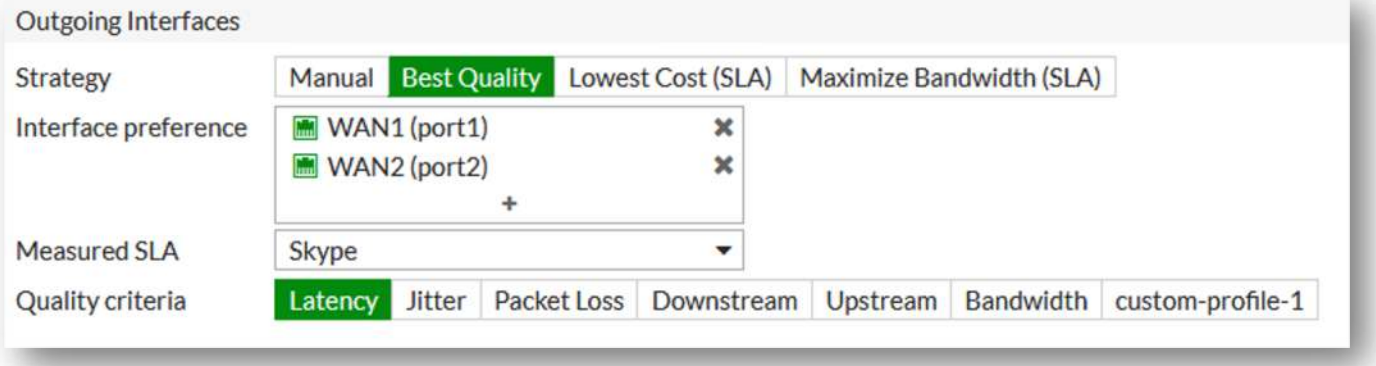

**FCRTIDET** 

#### **SD-WAN Strategy – Lower Cost SLA**

Vybere odchozí interface (link) na základě splnění SLA parametrů, Cost na linku a nastavené Priority interfaců

![](_page_16_Figure_2.jpeg)

Musí být splněno SLA

Nižší Cost ma vyšší prioritu (0 default)

Seřazení interface dle Priority

![](_page_16_Picture_124.jpeg)

![](_page_16_Figure_7.jpeg)

![](_page_16_Picture_125.jpeg)

## **SD-WAN Strategy – Maximize Bandwidth**

FortiGate balancuje sessions přes všechny interfacy, které splňují SLA. FortiGate **neřeší** Cost ani prioritu interface.

![](_page_17_Picture_52.jpeg)

Session-based load balancing – round robin

Když interface přestane splňovat parametry SLA, tak se do něj přestane odesílat provoz

## **Secure SD-WAN**

- Možnost definovat řadu bezpečnostních kontrol:
	- **Antivirus** (řada podporovaných protokolů+sandboxing)
	- **Kategorizace webových stránek** (~80 kategorií)
	- **DNS Filtering** (+DNS sinkhole/portal IP)
	- **Applikační kontrola** (L7 footprint)
	- **Detekce útoků** (IPS signatura, anomálie, DoS)
	- **File Filter** (řada podporovaných protokolů)
	- **Email Filter** (jednoduchý antispam)
	- **VoIP** (zabezpečení VoIP komunikace)
	- **SSL Inspekce** (HTTPS, POP3S, IMAPS, FTPS,SSH,…)
	- **WAF** (web aplikační firewall)
	- **ICS, IoT**

![](_page_18_Picture_13.jpeg)

![](_page_18_Picture_140.jpeg)

## **Důkladná inspekce = nízká propustnost?**

Œ

CP<sub>9</sub>

5.5

NP7

So<sub>C</sub>4

- CPU architektura vs. HW akcelerovaná platforma
- Akcelerace L2 L7 inspekce, IPv4 i IPv6
- Akcelerace symetrické a asymetrické kryptografie
- Akcelerace mitigace DoS útoků
- Akcelerace multicast provozu, CAPWAP, VXLAN, GTP
- Velmi nízká latence (jednotky μs)
- Velmi nízká spotřeba elektrické energie
- Paralelní zpracování dat (čipy s propustností až 200 Gbps)  $\rightarrow$  škálování výkonu
- Podpora form-factor pomocí SoC platformy

![](_page_19_Picture_10.jpeg)

#### **Důkladná inspekce = nízká propustnost?**

![](_page_20_Picture_1.jpeg)

![](_page_20_Picture_73.jpeg)

![](_page_20_Figure_3.jpeg)

## **Důkladná inspekce = nízká propustnost?**

**CP9**

**CP9**

**CP9**

**CP9**

**RAM**

**SSD RAID**

![](_page_21_Picture_1.jpeg)

![](_page_21_Picture_191.jpeg)

**FURTIDET** 

© Fortinet Inc. All Rights Reserved.

- Segmentace vnitřní sítě
- Správa hostů (guest management)
- Network Access Control
- User & Entity Behavior Analytics
- Presence Analytics
- Kamery, VoIP

**FURTIDET** 

![](_page_22_Figure_7.jpeg)

#### **SD-WAN Orchestrace a centrální správa**

#### **SD-WAN Orchestrator**

- Overlay
- Underlay
- Automatizace úkonů
	- Dyn. Routing
	- VPN
	- Pravidla
- Sdílení objektů
- Workflou
- Vizualizace
- Zero Touch Provizioning

![](_page_23_Figure_12.jpeg)

#### **FURTIDET**

# **FIERTINET**

#### Děkuji za pozornost.

Jan Václavík Systems Engineer CEE Fortinet

[jvaclavik@fortinet.co](mailto:jvaclavik@fortinet.com)m

BMW i Motorsport<br>Official Partner

![](_page_24_Picture_5.jpeg)